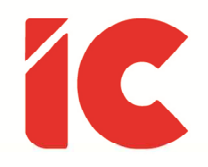

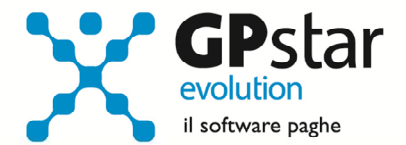

# **GPSTAR evolution**

Aggiornamento Ver. 09.00.0 del 17/02/2023

> La precipitazione e la superficialità sono le malattie croniche del secolo.

#### Aleksandr Isaevic Solzhenitsyn

IC Software S.r.l.

Via Napoli, 155 - 80013 Casalnuovo di Napoli (NA) P.IVA: 01421541218 - CF: 05409680633 - I REA: 440890/87 - Napoli Tel.: +39 081. 844 43 06 - Fax: +39 081. 844 41 12 - Email: info@icsoftware.it

Siti web: www.icsoftware.it - www.gpstar.info - www.librounico.info

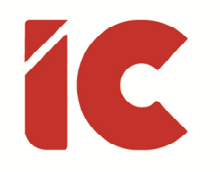

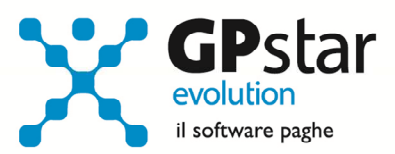

## **INDICE**

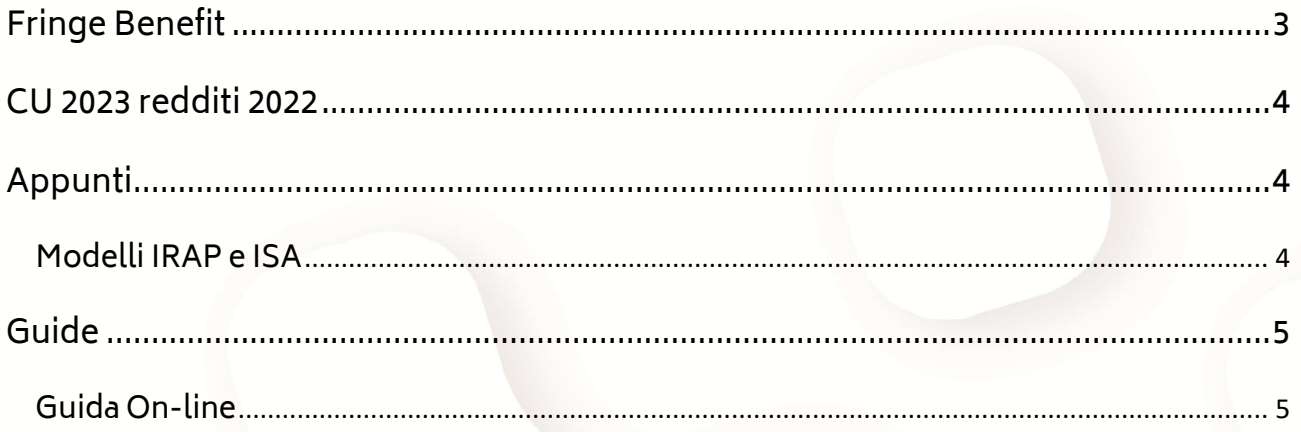

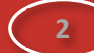

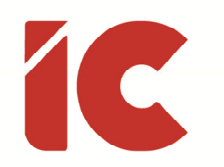

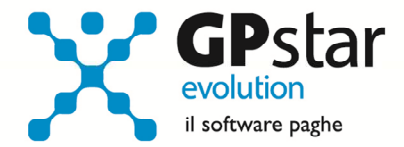

#### Fringe Benefit

In riferimento alla nostra circolare n. V.08.98.0 del 24/01/2023, con la quale fornivamo istruzioni per la stampa del tabulato da allegarsi al cassetto fiscale per la richiesta massiva dei flussi UniEmens (vedi 'punto 3.2 Gestione fringe benefit. Flussi di variazione massiva d'ufficio' del messaggio n. 4616 del 22/12/2022 con cui l'INPS) sono state apportate le seguenti modifiche alla procedura per l'elaborazione dei cedolini di febbraio 2023:

• nella gestione B03 (Ditta – Gestione sedi) è stata data la possibilità di indicare il ticket da indicare sull'Uniemens ricevuto per la matricola indicata nella sede alla pagina [Gestioni automatizzate]

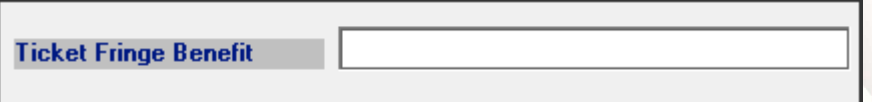

• In fase di elaborazione cedolini del mese di febbraio 2023, la procedura indicherà, per i dipendenti interessati, la voce 9098 - REC.FRINGE BENEFIT – FRBI con la quale comunicherà all'istituto la richiesta di ricalcolo dei contributi riferiti agli importi ed ai periodi interessati, e la voce 9099 - REC. CTR FRINGE BENEFIT ES con la quale restituirà i contributi pagati dal dipendente.

#### Nel caso in cui l'utente a dicembre non avesse indicato le voci di recupero fiscale dei fringe benefit (vedi nostra circolare n. V.08.96.0 del 20/12/2022) dovrà provvedere manualmente alla rettifica della CU (punto 1 per i dipendenti a tempo indeterminato, punto 2 per quelli a tempo determinato, oltre che, ovviamente, il punto 474 Erogazione in natura) e indicando il valore del recupero contributivo nella voce 9099.

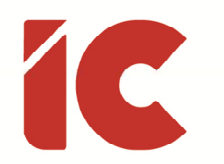

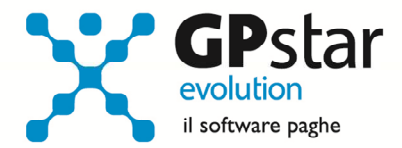

**4** 

#### CU 2023 redditi 2022

Con il presente aggiornamento è stata rilasciata la versione definitiva della CU 2023 redditi 2022.

Tra le novità si segnalano le seguenti:

- i nuovi criteri per l'attribuzione delle detrazioni per familiari a carico (a partire da marzo sono indicati solo i figli con un'età maggiore o pari a 21 anni)
- i dipendenti iscritti all'INPGI a decorrere dal periodo di luglio 2022 versano all'INPS
- bonus carburante, la procedura compila la casella 475 utilizzando la voce 9230 B. BENZINA A.2 DL 21/2022
- Gli utenti interessati dal recupero dei Fringe Benefit, successivamente all'elaborazione del cedolino di febbraio 2023, sono invitati a rettificare:
	- o il punto 4 (imponibile previdenziale) diminuendolo dell'importo indicato con la voce 9098 (REC.FRINGE BENEFIT – FRBI)
	- o ed il punto 6 (contributi a carico del lavoratore trattenuti) diminuendolo dell'importo indicato con la voce 9099 (REC. CTR FRINGE BENEFIT ES)

Per quanto riguarda le istruzioni, invitiamo a leggere la relativa guida presente in Z26 e online.

## Appunti

#### Modelli IRAP e ISA

Si informa che allo stato attuale la procedura elabora detti modelli stampando i dati così come da istruzioni riferite allo scorso anno, in quanto allo stato attuale non sono presenti le nuove sul sito dell'A.d.E. e che gli stessi saranno, se necessario, aggiornati non appena saranno pubblicate dette istruzioni.

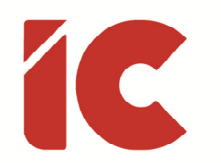

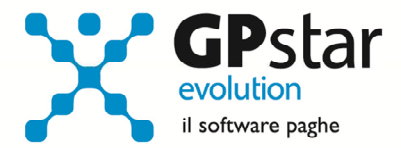

**5** 

### Guide

Eliminata la sezione Guide Ministeriali gestione Z26, la stessa è stata trasferita on-line al seguente indirizzo:

http://guide.icsoftware.it/modelli

Guida On-line

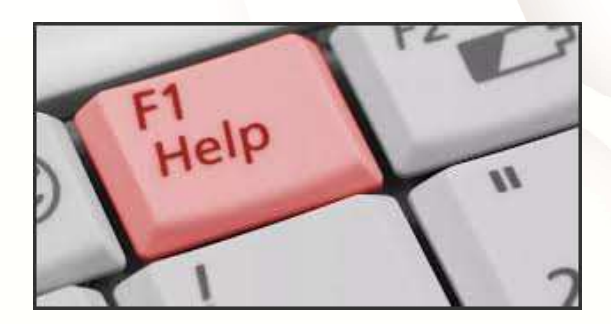

Si ricorda che è possibile ricercare e quindi visionare, sul nostro sito web, i contenuti delle circolari che vengono allegate ai vari aggiornamenti. È auspicabile l'utilizzo di tale funzione, attivabile con il fasto funzionale F01 direttamente dalla procedura prima di rivolgersi in assistenza in modo da evitare di congestionare le linee per problematiche facilmente risolvibili con l'utilizzo di detta guida.